## SDX-DM 230 VAC ELECTRONIC FAN SPEED CONTROLLERS

## Modbus register map

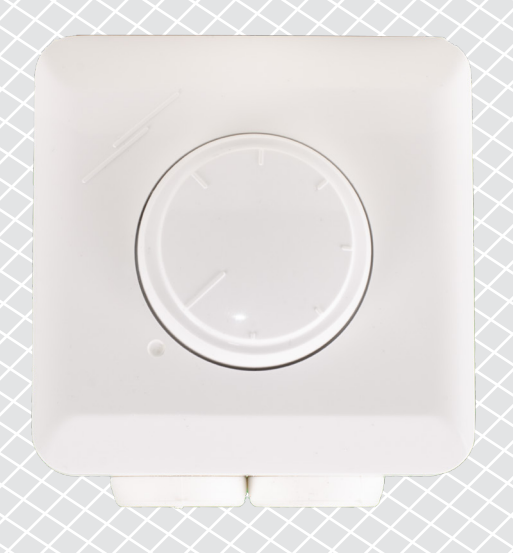

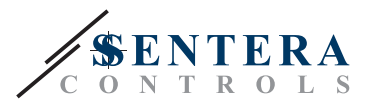

## **MODBUS REGISTER MAP**

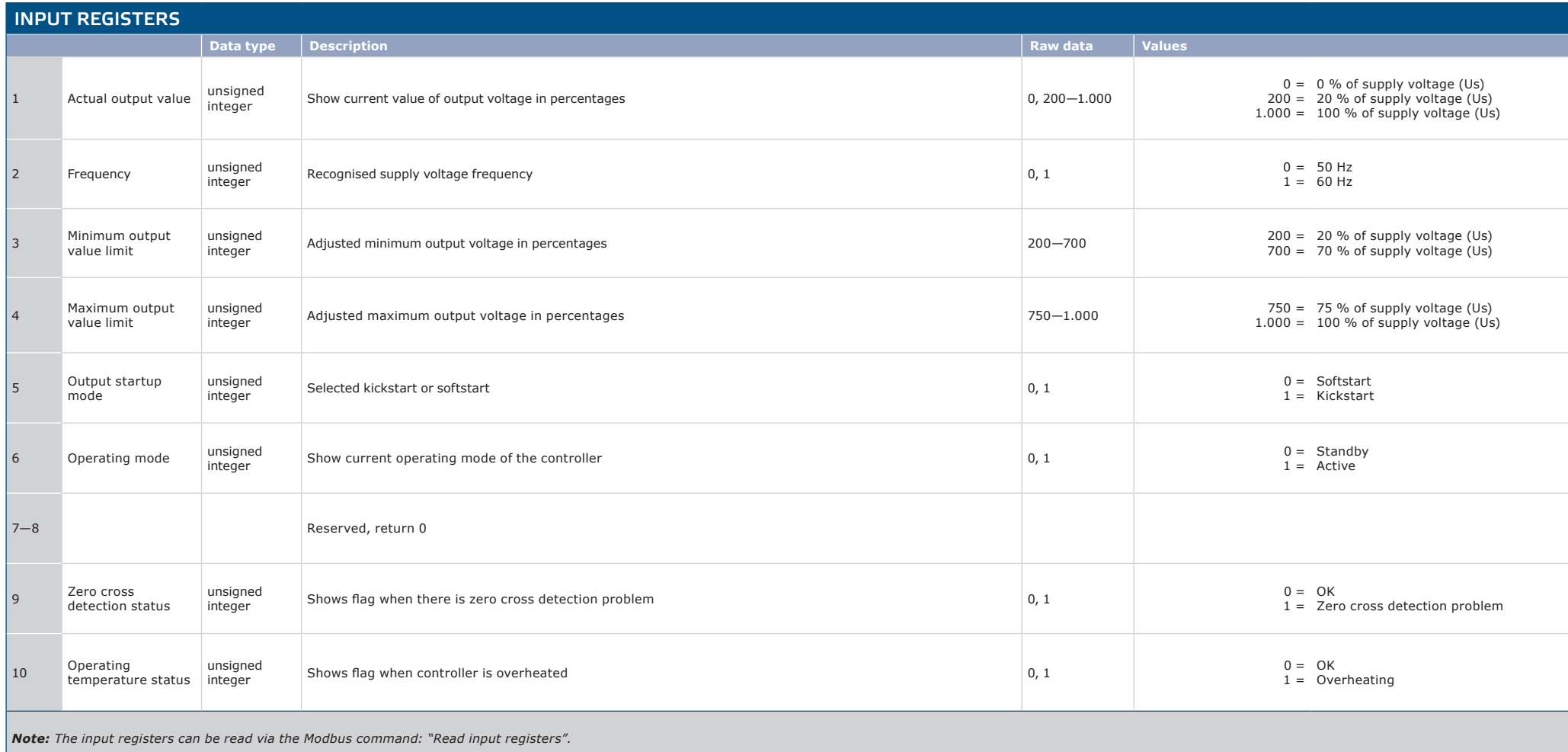

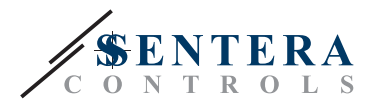

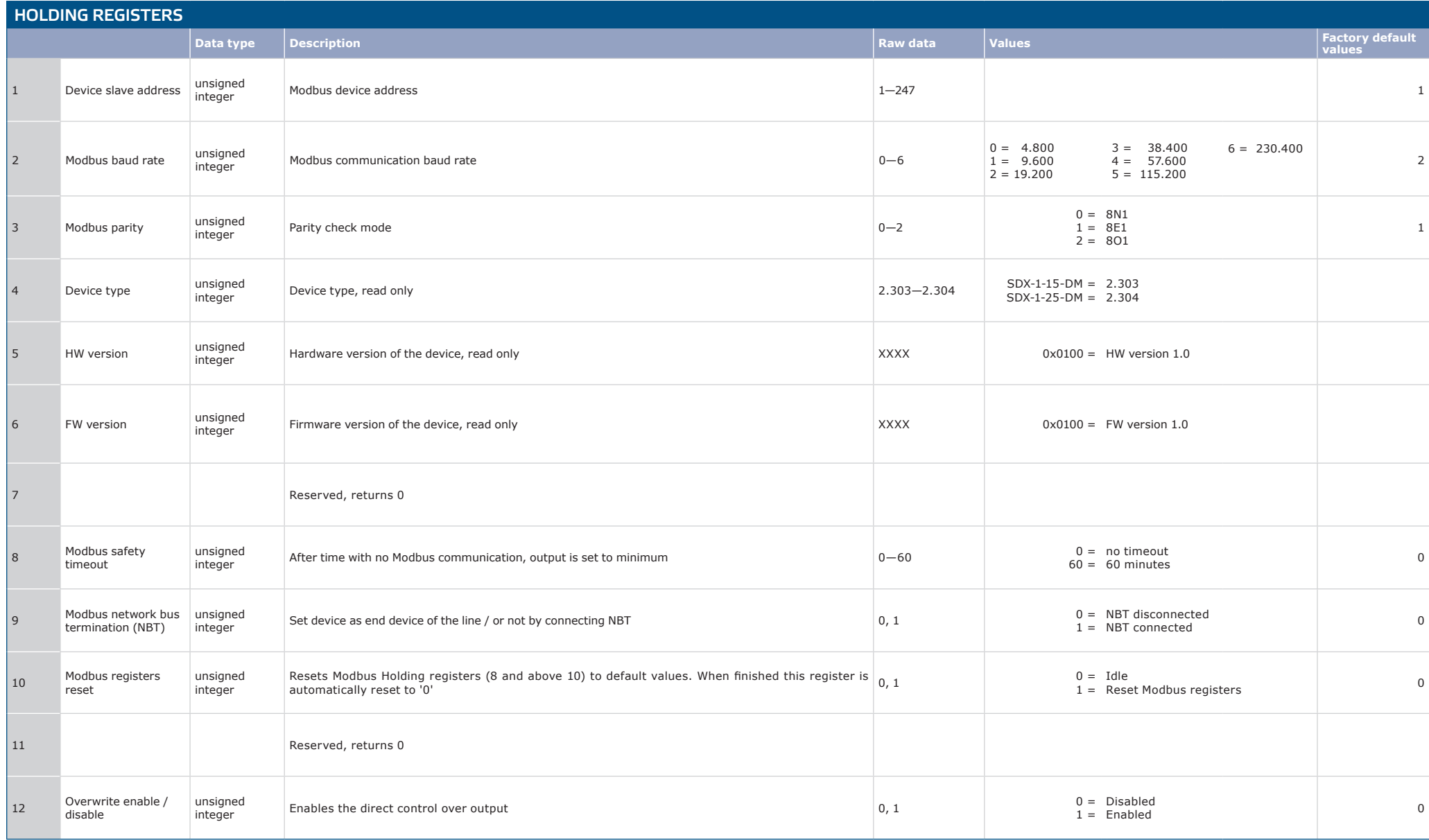

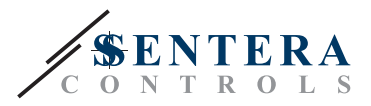

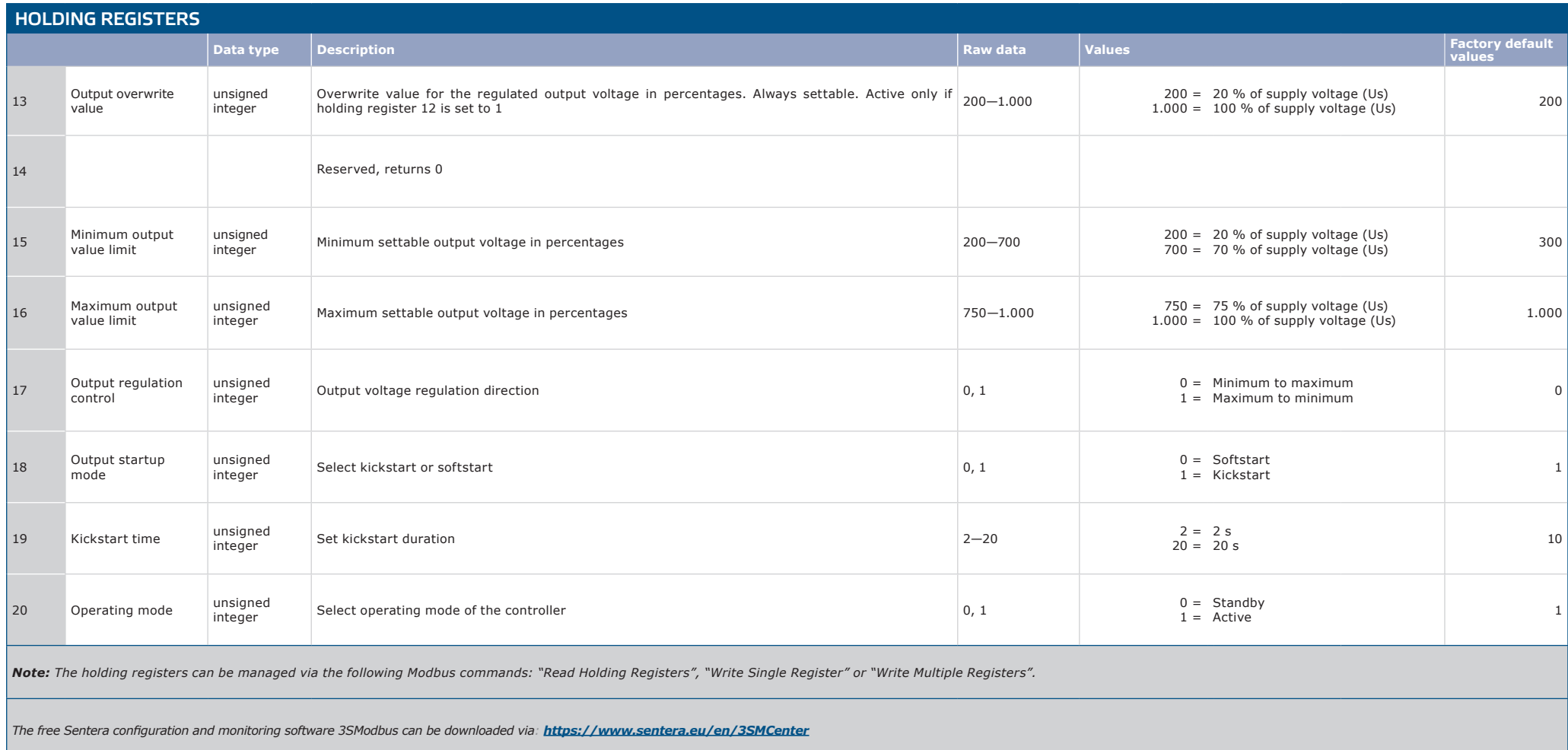